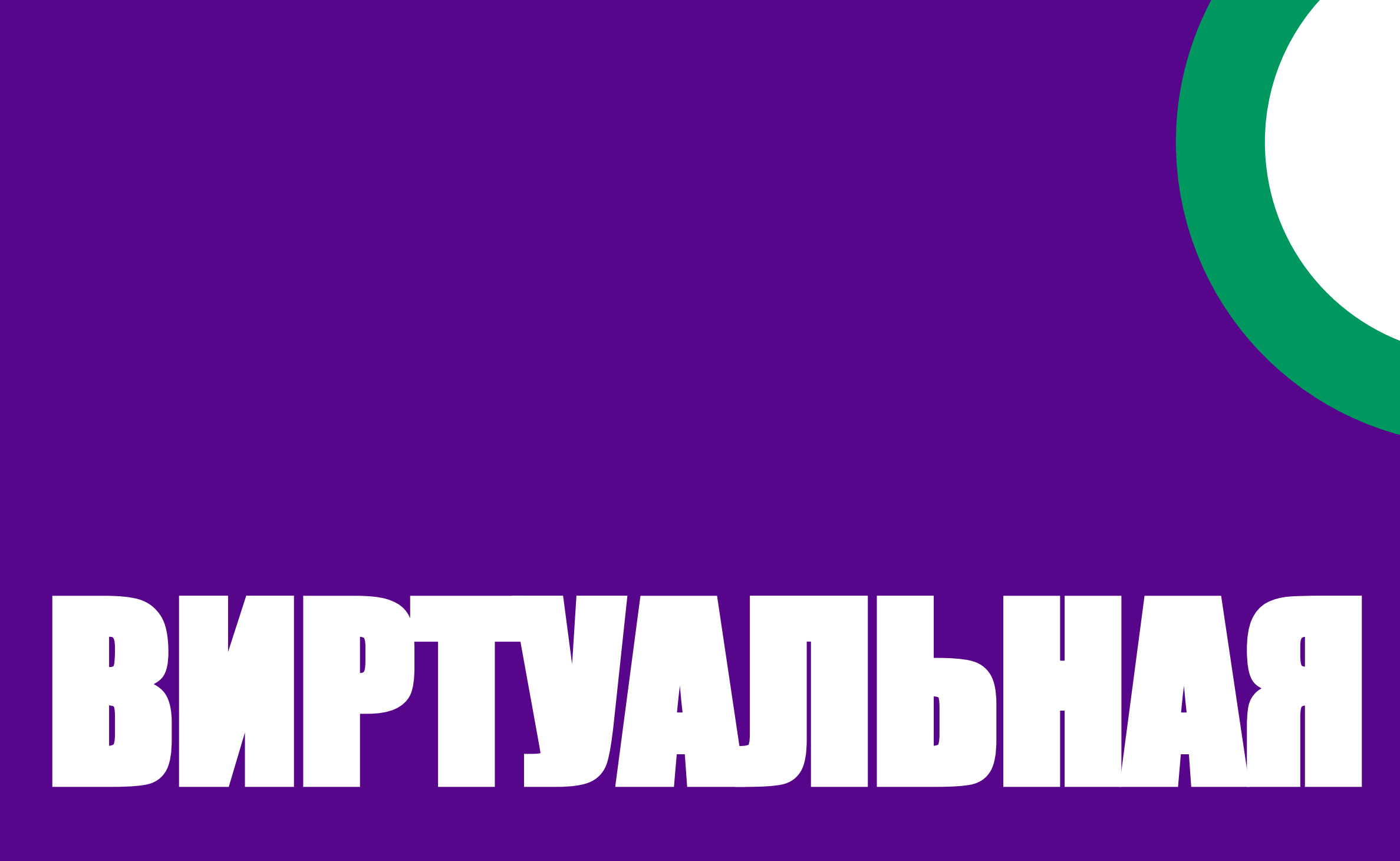

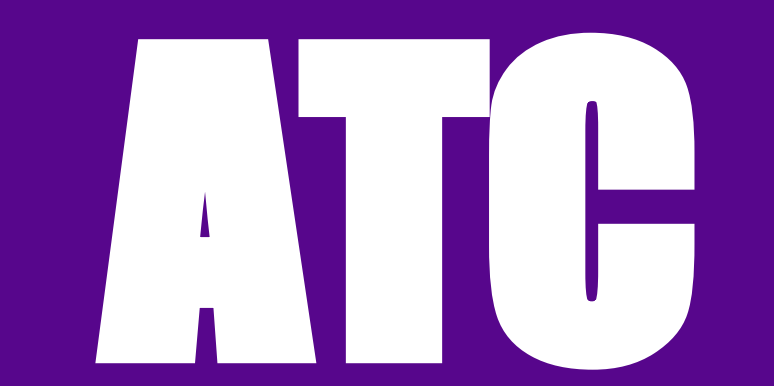

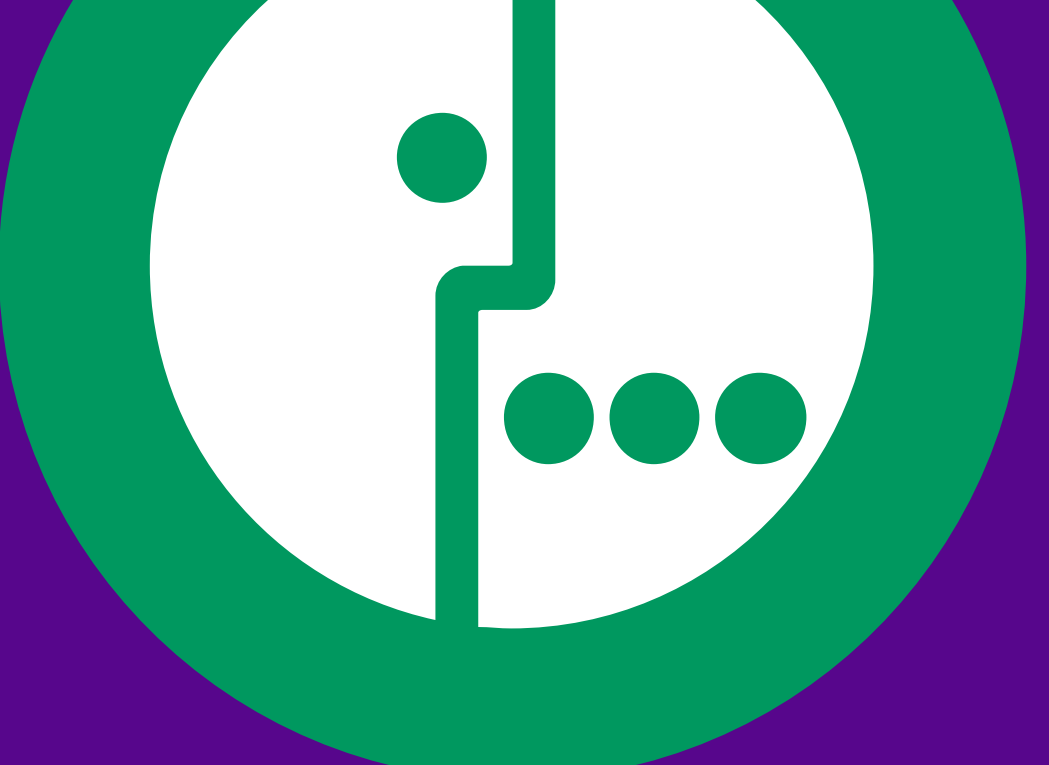

### Планируете открытие нового офиса...

Хотите оперативно обеспечить связь в офисе...

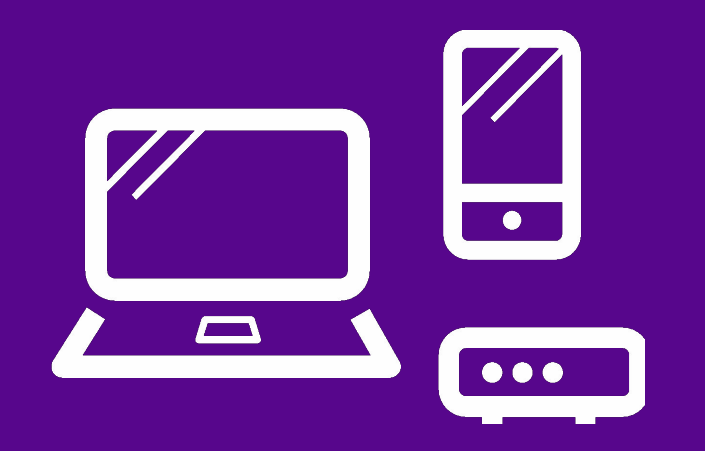

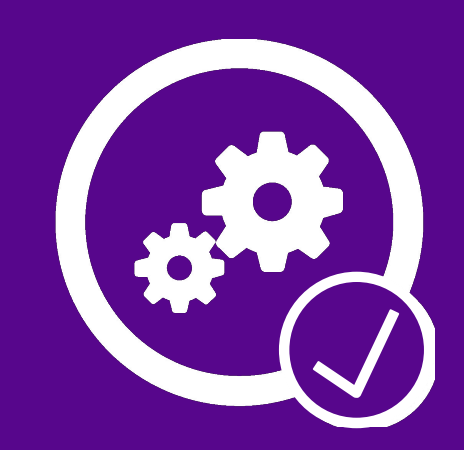

### Думаете как сократить расходы на связь...

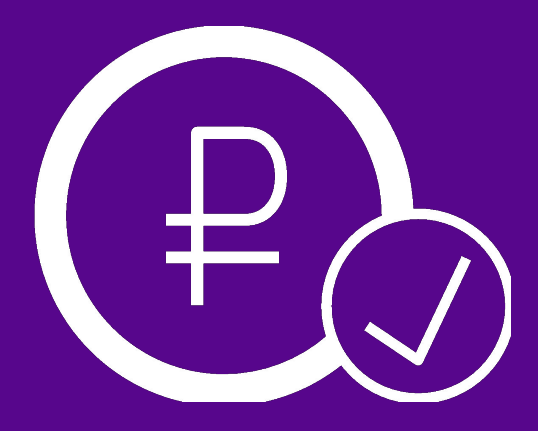

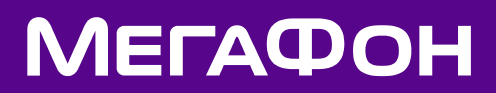

Услуга сочетает в себе функционал современной офисной АТС с возможностью простой интеграции в системы CRM и Коллтрекинга.

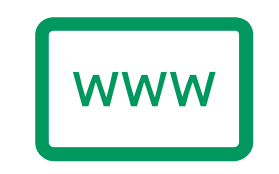

#### УДОБСТВО И ПРОСТОТА НАСТРОЙКИ

Услуга работает на SIM-картах МегаФон, а также совместима с sip-телефонами и voipшлюзами таких производителей, как Yealink, Panasonic, Grandstream, Cisco и др.

Раскрученный в рекламе многоканальный номер Вашей компании переезжает в новый офис вместе с Вами, а добавить к нему сотрудников новых офисов – проще простого.

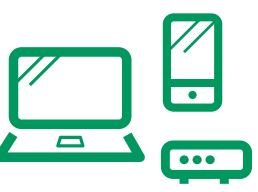

#### РАБОТА С SIM-КАРТАМИ И SIP-ОБОРУДОВАНИЕМ

Простое on-line подключение услуги. Интуитивно понятный интерфейс доступен из любой точки мира и не требует привлечения IT-специалистов для настройки.

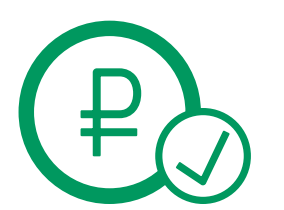

#### **ЭКОНОМИЧНОСТЬ**

### В этом вам поможет «Виртуальная АТС»

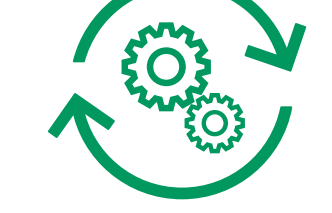

#### ГОТОВОЕ РЕШЕНИЕ ДЛЯ ТЕЛЕФОНИЗАЦИИ ВАШИХ ОФИСОВ

3

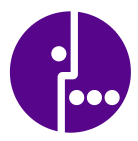

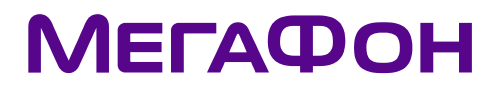

**«Виртуальная АǺǹ»** эффективное решение для организации обработки телефонных запросов Ваших Клиентов

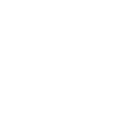

Бесплатное подключение. Абонентская плата только за выбранный функционал, который нужен Вашему бизнесу. Привлекательные тарифы IP-телефонии.

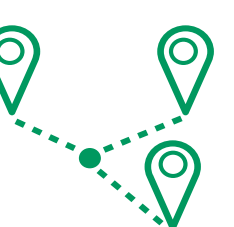

#### ЕДИНЫЙ НОМЕР ВАШЕЙ КОМПАНИИ НЕ ПРИВЯЗАН К АДРЕСУ ОФИСА

## Ключевой функционал услуги

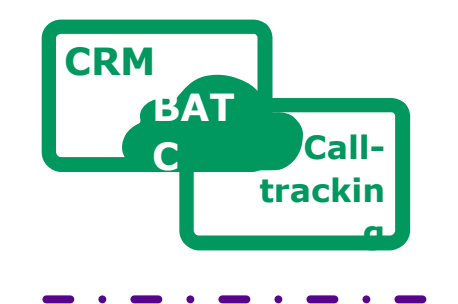

Интеграция с популярными системами CRM и Коллтрекинга

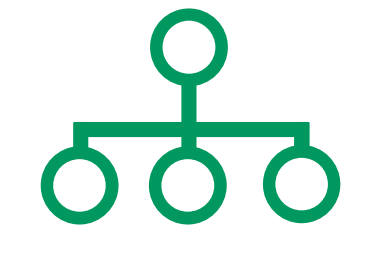

Единый многоканальный номер с приветствием и голосовым меню; Групповой АОН

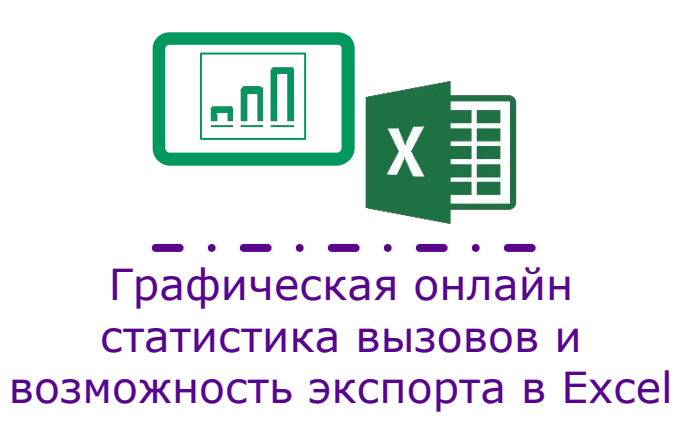

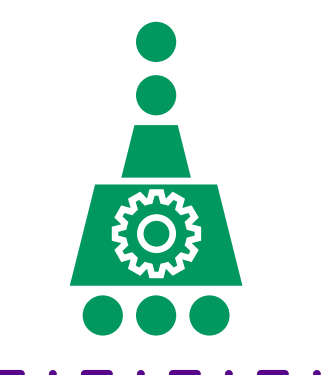

Гибкие алгоритмы распределения входящих вызовов, очередь звонков, расписание работы компании

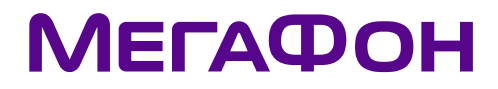

Голосовая почта и уведомления о пропущенных вызовах по SMS, e-mail, Telegram

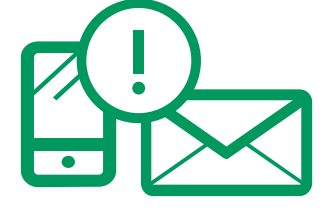

Безлимитная запись разговоров; хранение файлов в течение года

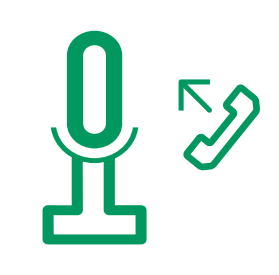

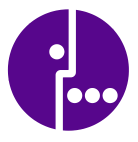

### Интеграционные возможности услуги

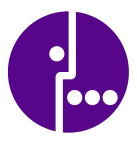

# **ВВЭ Прайм Гейт**

«Виртуальная АТС» от МегаФон легко интегрируется с такими популярными системами CRM и Коллтрекинга как amoCRM, Битрикс24, retailCRM, Прайм Гейт, Roistat, а также имеет RestAPI с простым и понятным описанием на русском языке для интеграции CRM других разработчиков.

> **ǰнтеграция с клиентскими CRM других разработчиков**

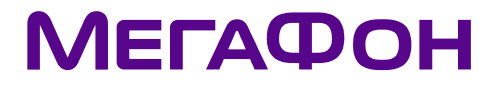

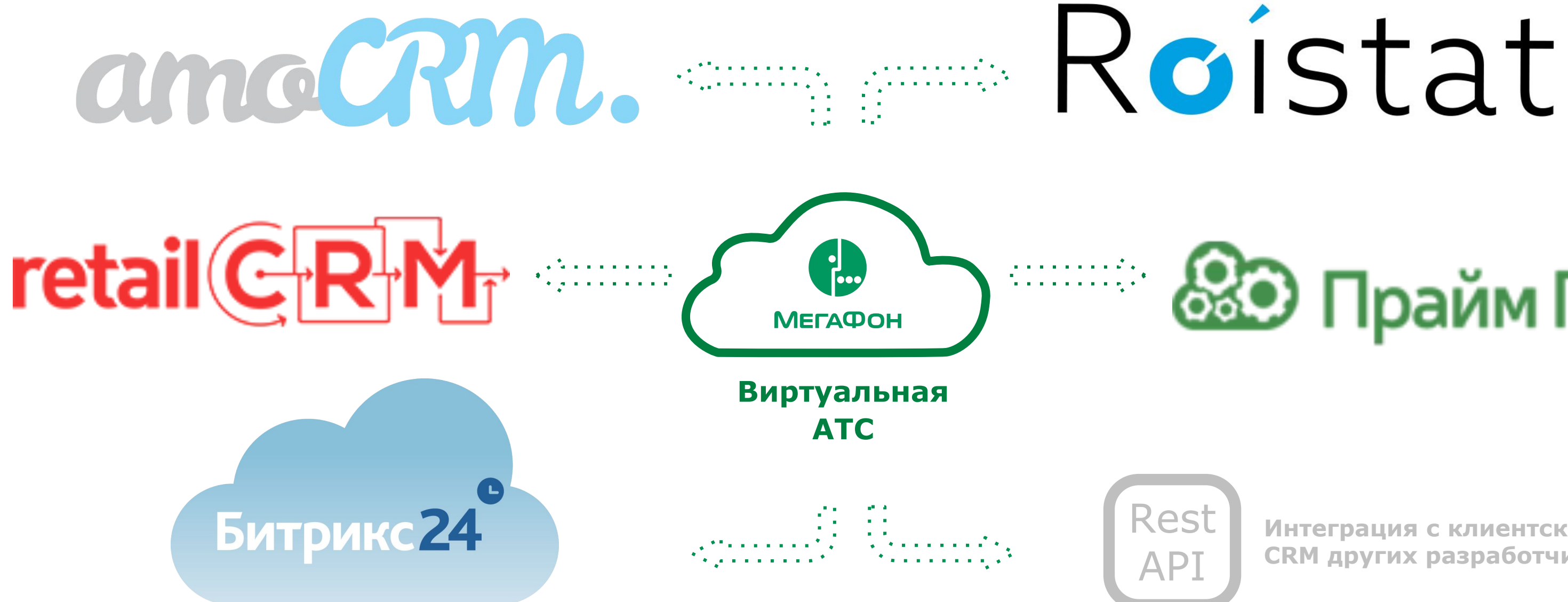

Приобретая услугу «Виртуальная АТС» от МегаФон, Вы получаете:

> Контроль и повышение качества обслуживания Клиентов (запись разговоров, статистика и графическая аналитика, многоканальный номер с приветствием, очередь звонков, заказ обратного звонка из очереди)

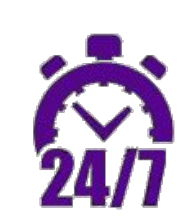

Простые и понятные инструменты интеграции с системами CRM и Коллтрекинга (готовые API для популярных систем CRM и Коллтрекинга)

Универсальный доступ сотрудников к корпоративной телефонии с любого устройства (офисный или мобильный телефон, софтфон)

Ȁирокую географию телефонных номеров (городские и мобильные номера МегаФон всех регионов России, а также номера 8-800)

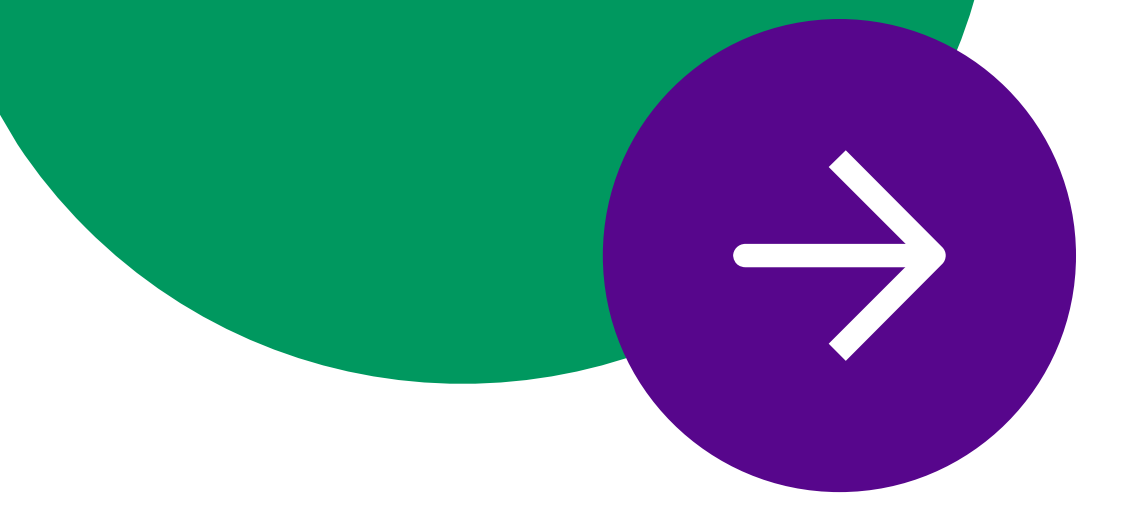

### Почему «Виртуальная АТС» от Мегафон?

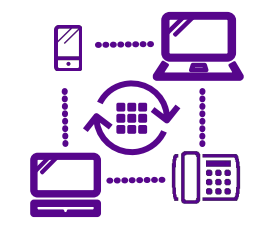

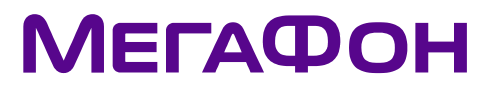

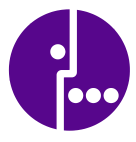

Круглосуточную поддержку одного из крупнейших операторов России

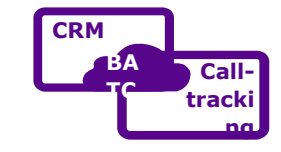

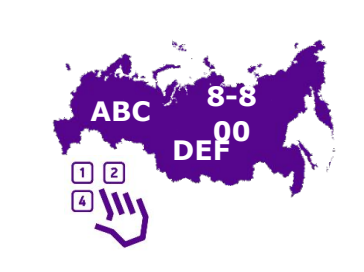

**NP**

**S**

У Вас небольшая, развивающаяся компания. Перед Вами стоит задача повышения качества обслуживания Клиентов и эффективности взаимодействия с ними.

Вы планируете организовать единый многоканальный номер Компании, установить офисную АТС и CRM систему, не расходуя при этом излишние средства на установку оборудования и ИТспециалистов в штате.

Подключив «Виртуальную АТС», Вы получаете функционал современной офисной АТС, который поможет вывести взаимодействие Вашей Компании с Клиентами на качественно новый уровень.

ǿетыре алгоритма распределения входящих вызовов между сотрудниками, возможность принимать вызовы на офисном телефоне, сотовом или на компьютере, перевод вызова между сотрудниками – все это позволит свести к минимуму потерю звонков от Ваших Клиентов.

Приветствие на едином номере компании, голосовое меню и запись разговоров повысят удовлетворенность Ваших Клиентов качеством обслуживания.

А интуитивно понятный интерфейс услуги и возможность в несколько кликов проинтегрировать ее с системами CRM и коллтрекинга не потребует от Вас дополнительных расходов на ИТ-специалистов.

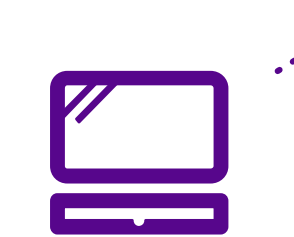

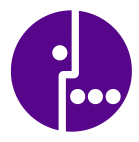

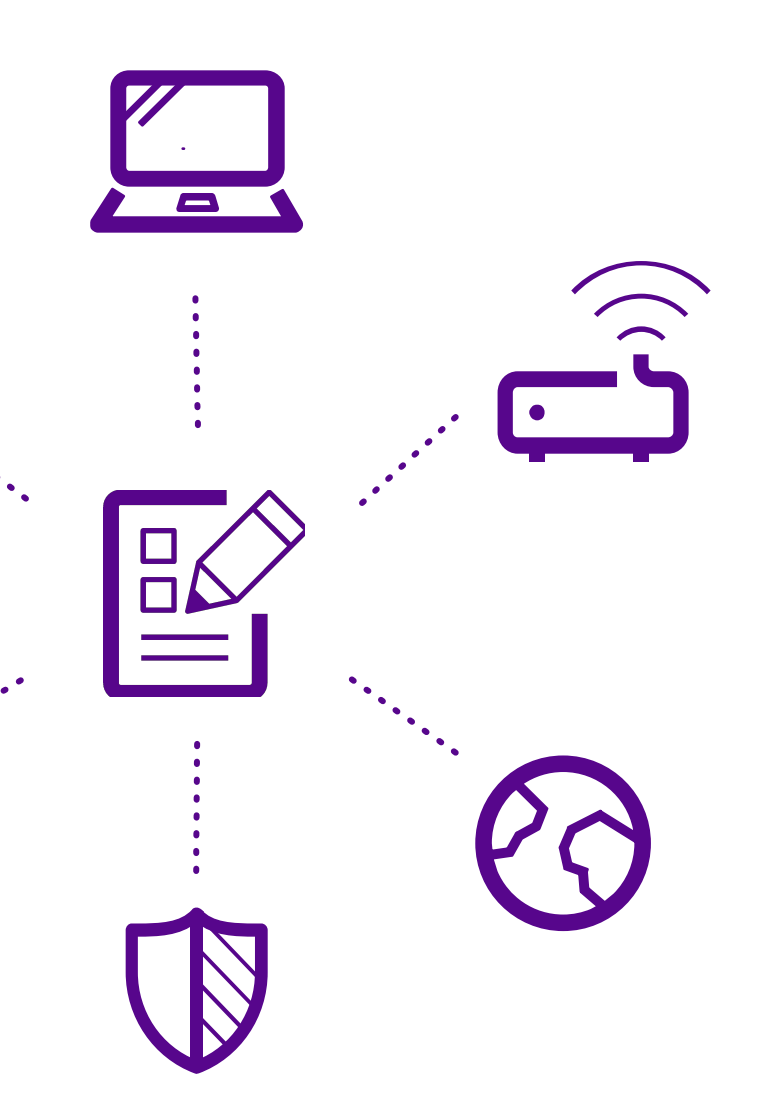

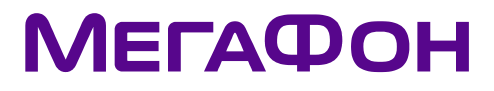

### Кейс №1

#### Решение

#### Задача

#### Подключив «Виртуальную АТС», Вы сможете оперативно в webинтерфейсе услуги создать рабочие места для сотрудников нового офиса и, при необходимости, подключить услугу на их sim-карты МегаФон.

Сотрудники нового офиса будут обеспечены корпоративной связью, проинтегрированной с CRM-системой Компании, и смогут в кратчайшее время приступить к работе.

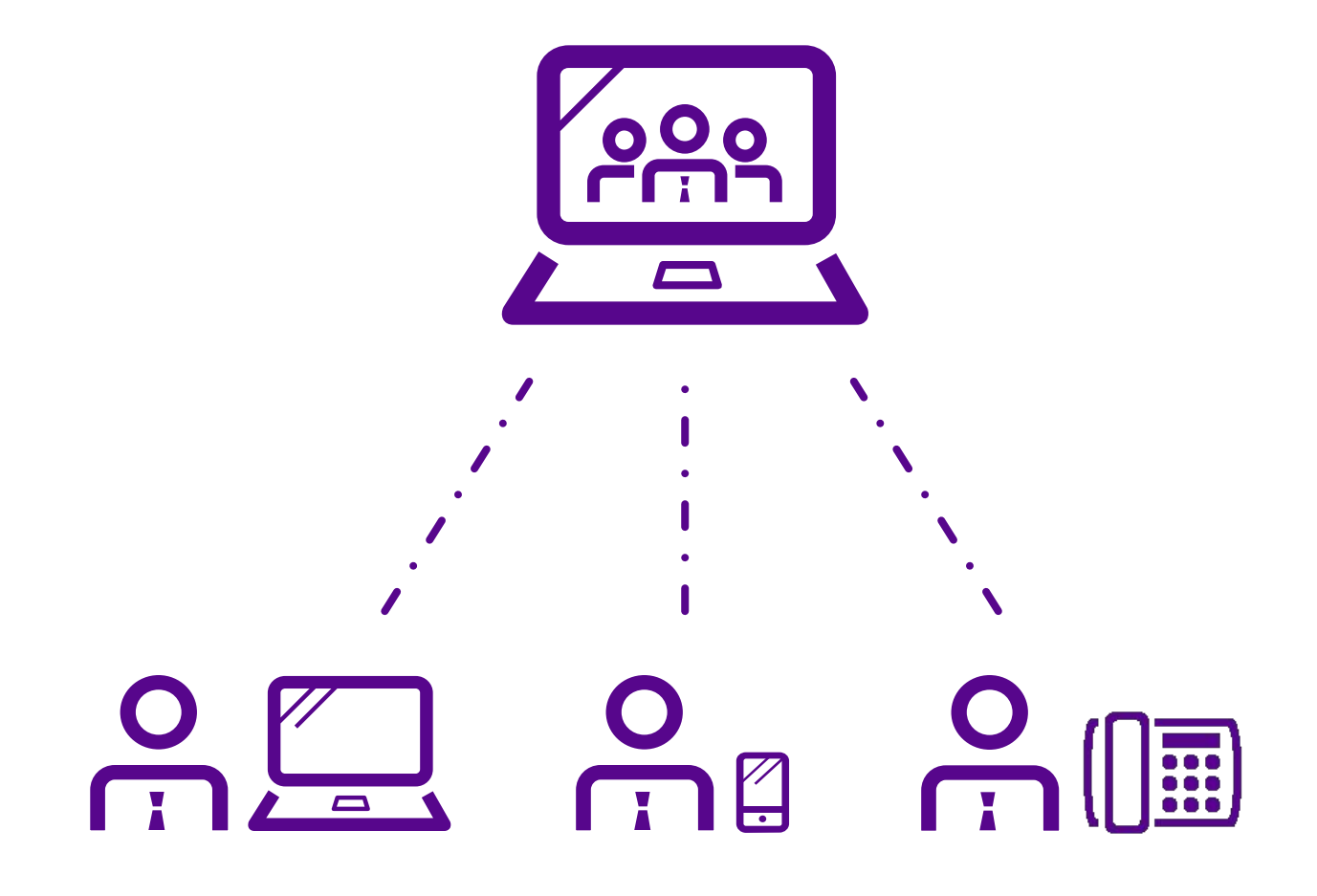

Ваша Компания открывает новый офис, и Вам необходимо для организации работы офиса в кратчайшие сроки обеспечить в нем телефонную связь, причем с возможностью короткого набора между сотрудниками из других офисов и с интеграцией в существующую CRM-систему Компании.

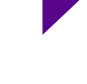

### Кейс №2

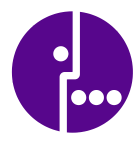

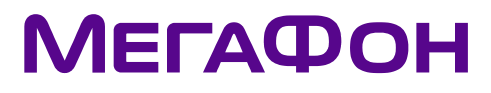

### Задача

Решение

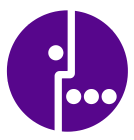

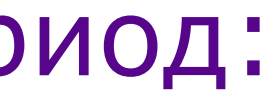

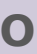

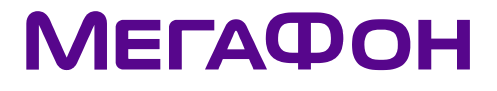

### Простое ценообразование и тестовый пер

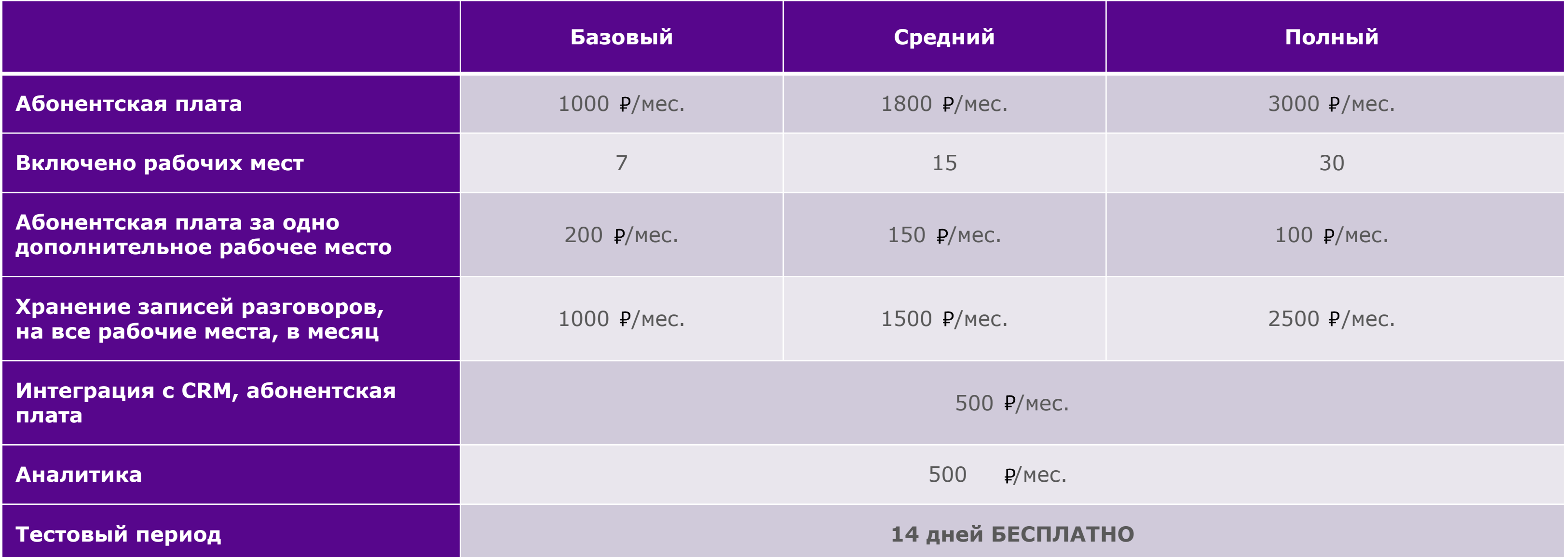

ǿтобы подключить «Виртуальную АТС» Вам нужно:

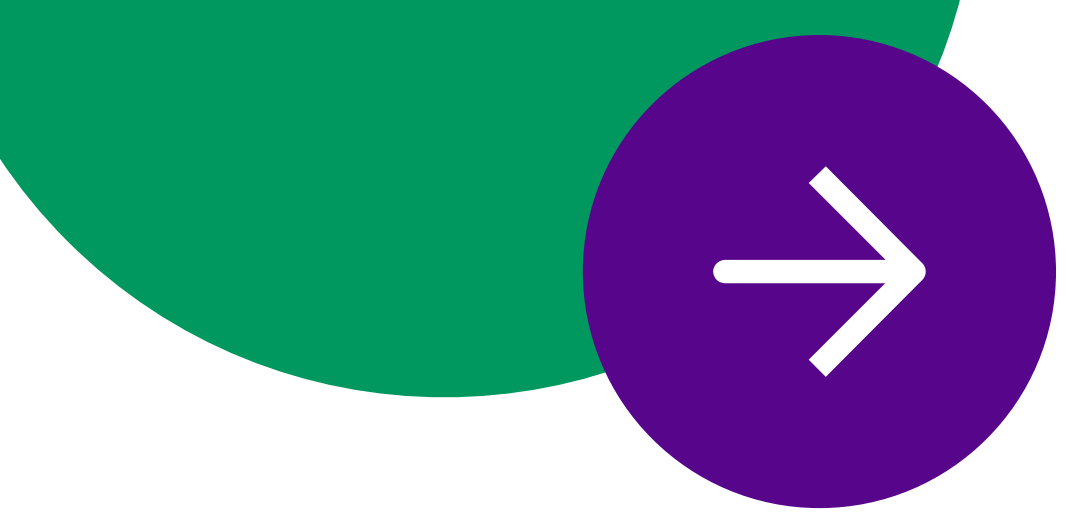

#### Для существующих Корпоративных Клиентов ПАО «Мегафон»:

- **1. a)** перейти в «Личный жана Корпоративных Клиентов и подключить услугу. **б)** отправить с мобильного телефона USSD-запрос \*993\*521# и дождаться ответного SMS-сообщения с подтверждением подключения услуги.
	- **в)** отправить с мобильного телефона SMS-сообщение с кодом 521 на номер 8993 и дождаться ответного SMS-сообщения с подтверждением подключения услуги.
	- **г)** обратиться к своему персональному менеджеру или в один из МегаФон.
- **2. П**ерейти на сайт и пройти и Услуги.

#### Для новых Корпоративных Клиентов ПАО «Мегафон»:

- **1. <b>a)** оставить заявку на подключение Виртуальной АТС на **б)** обратиться в один из салонов обслуживания клиентов МегаФон.
- **2. П**ерейти на сайт и пройти и Услуги.

### Как подключить?

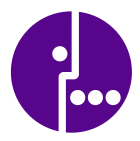

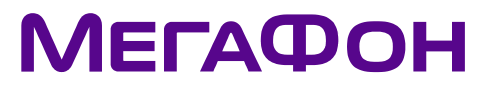

### **ǹпасибо за внимание**

 тел: 8 (800) 550-05-55 0555 с мобильного телефона «МегаФон» e-mail: b2b@megafon.ru

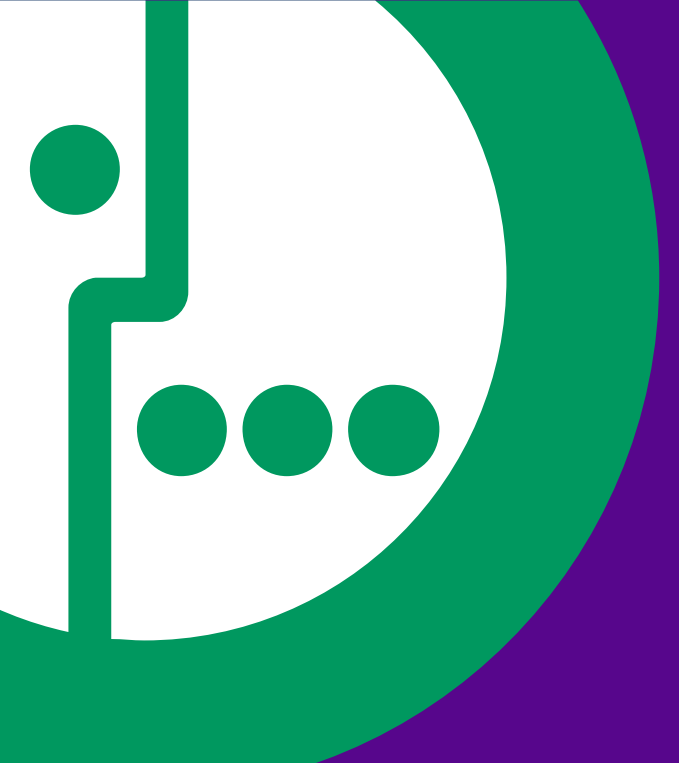

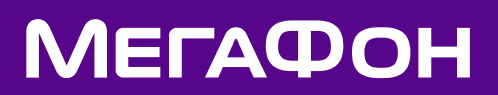